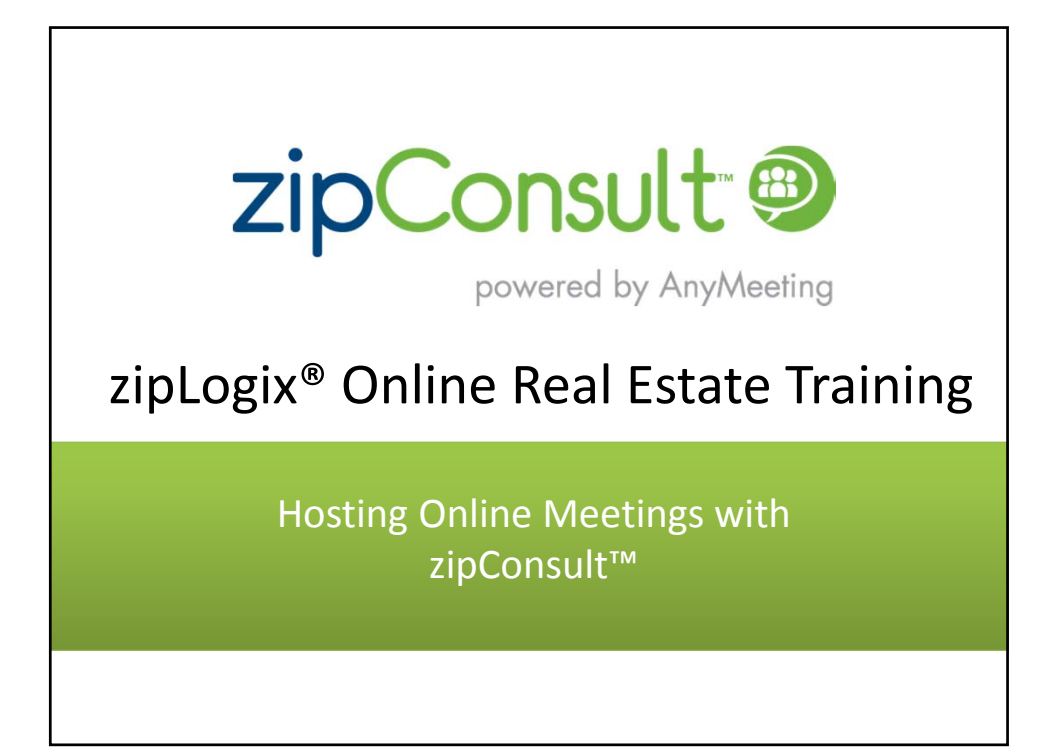

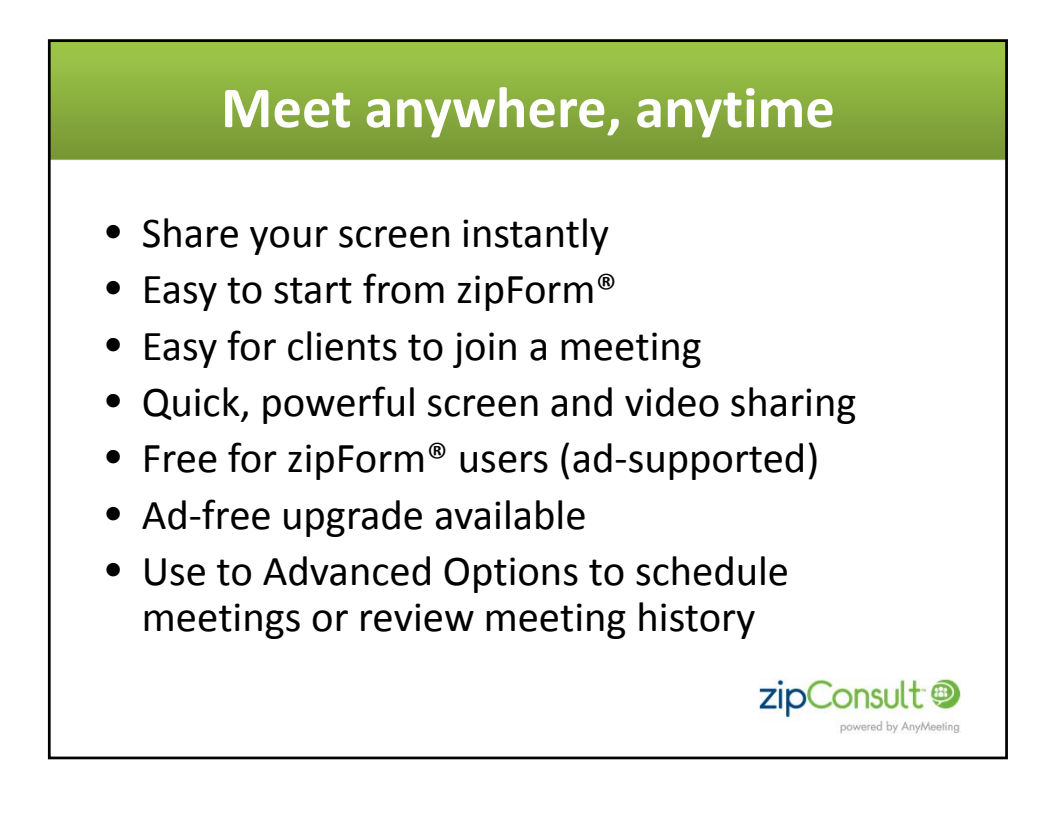

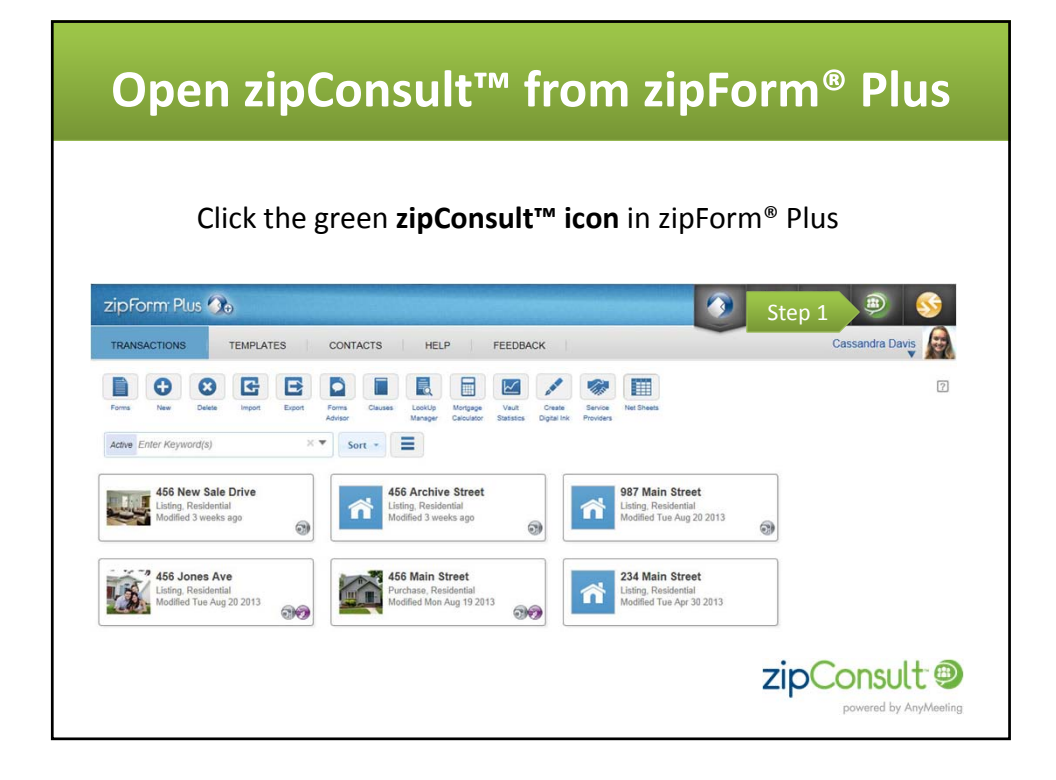

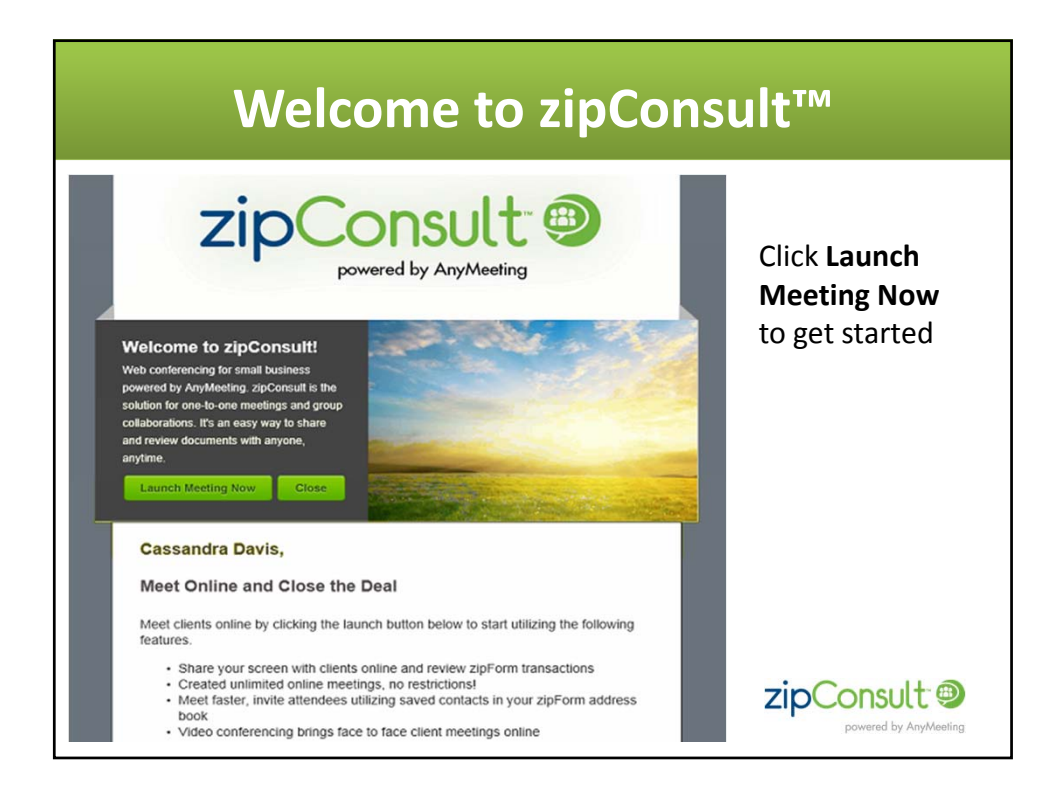

## **Start a meeting**

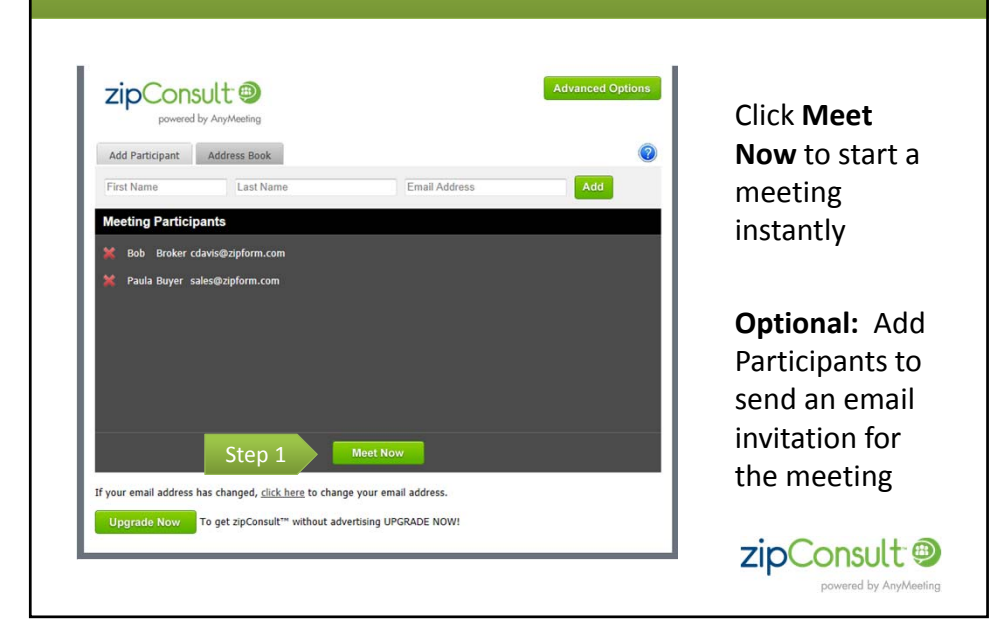

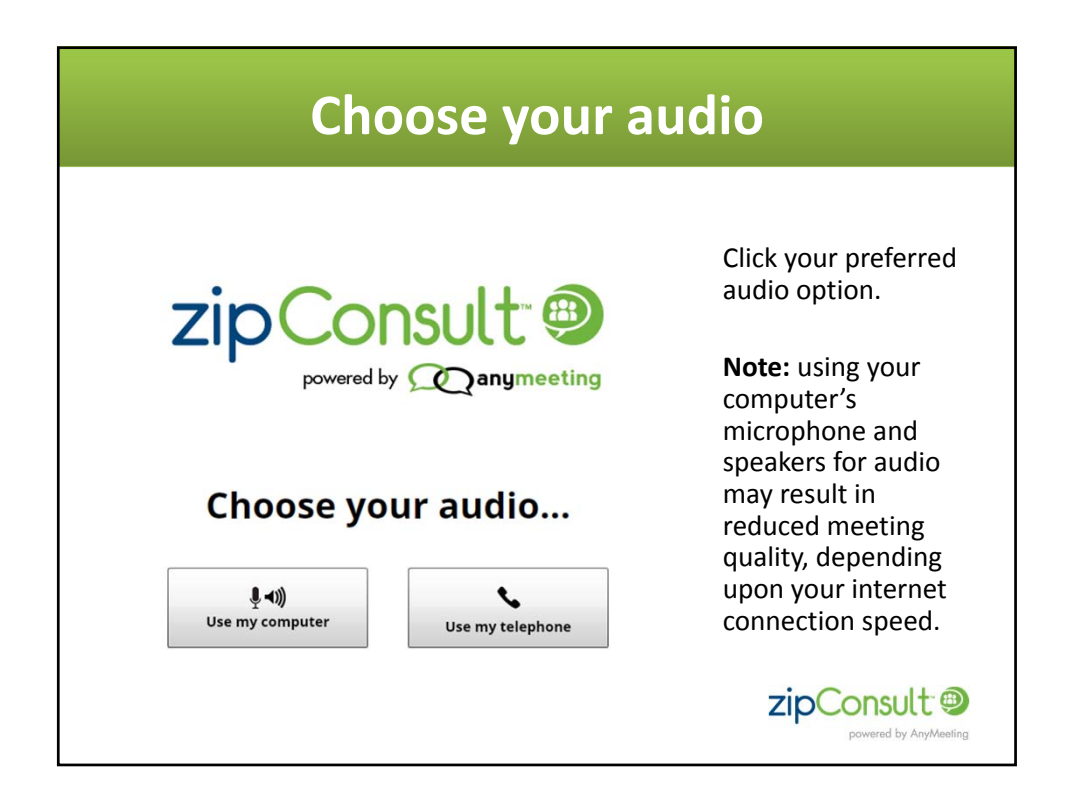

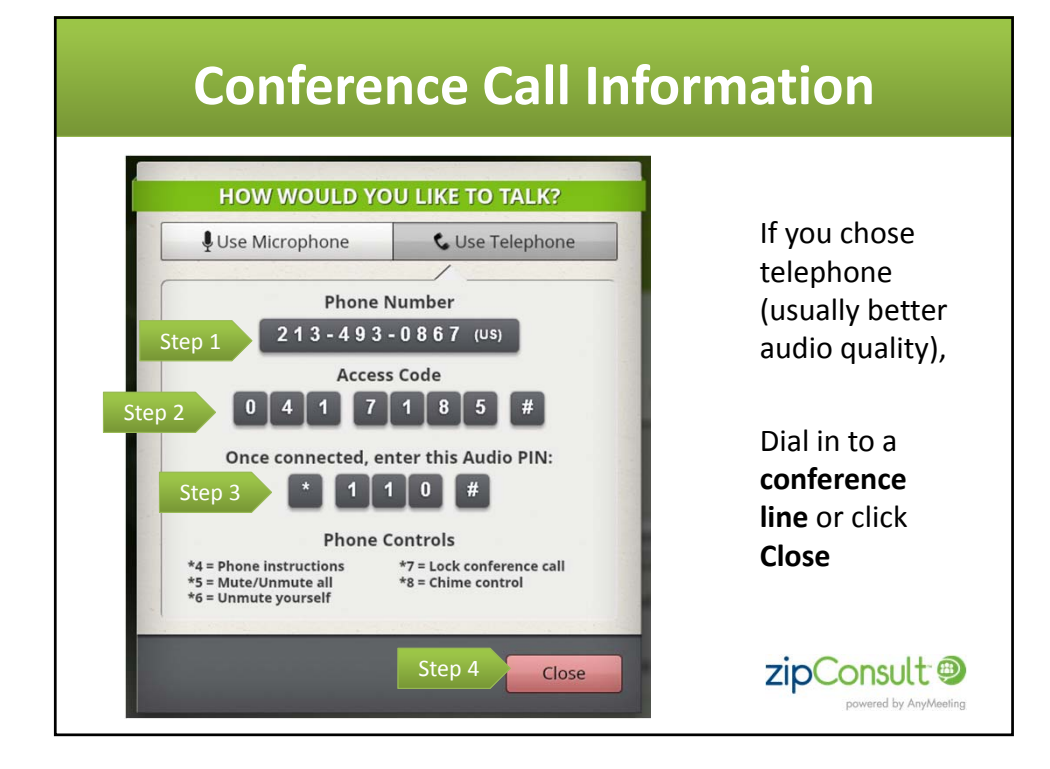

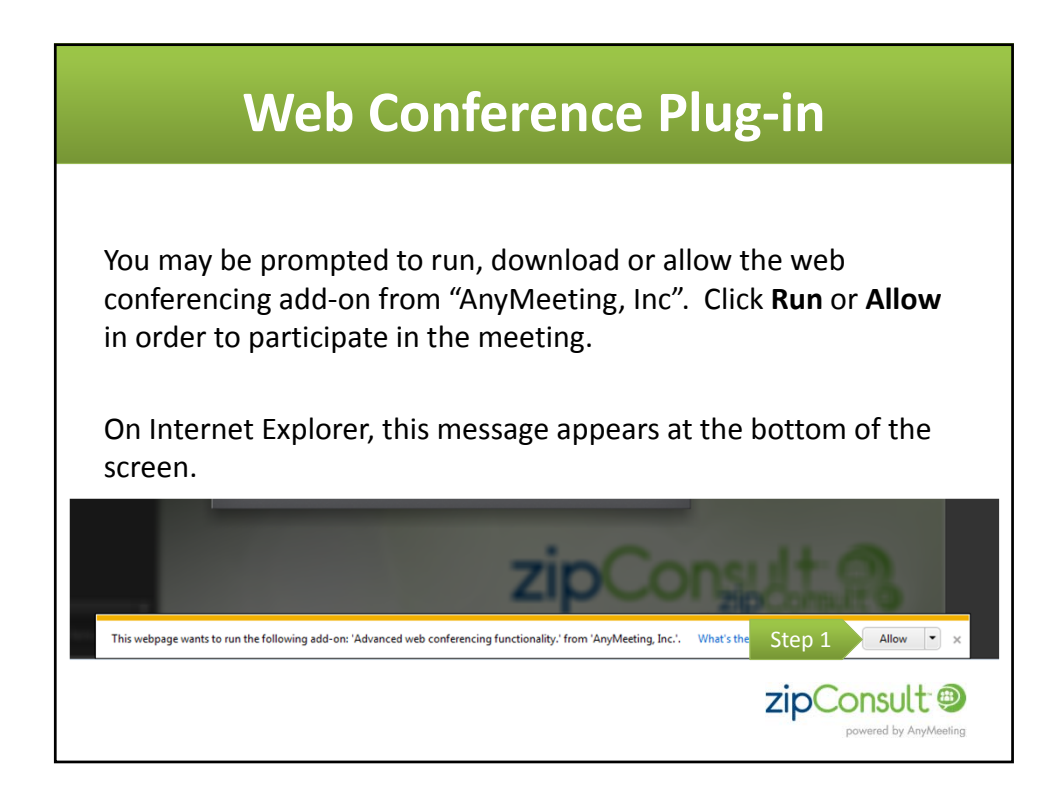

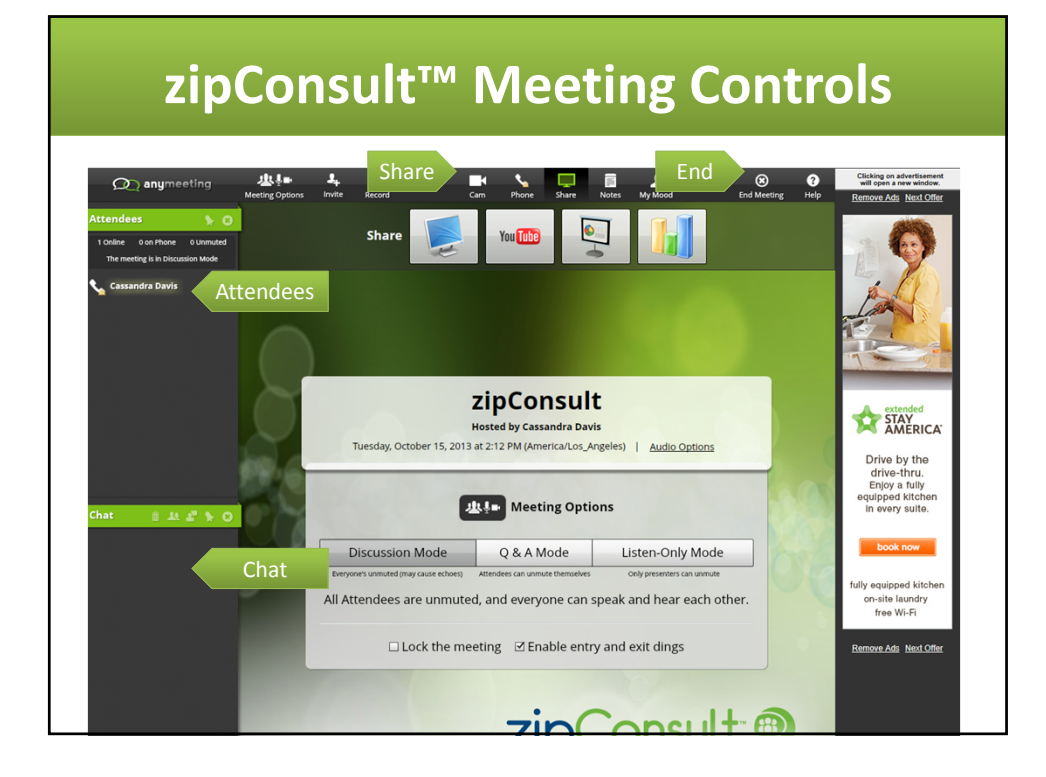

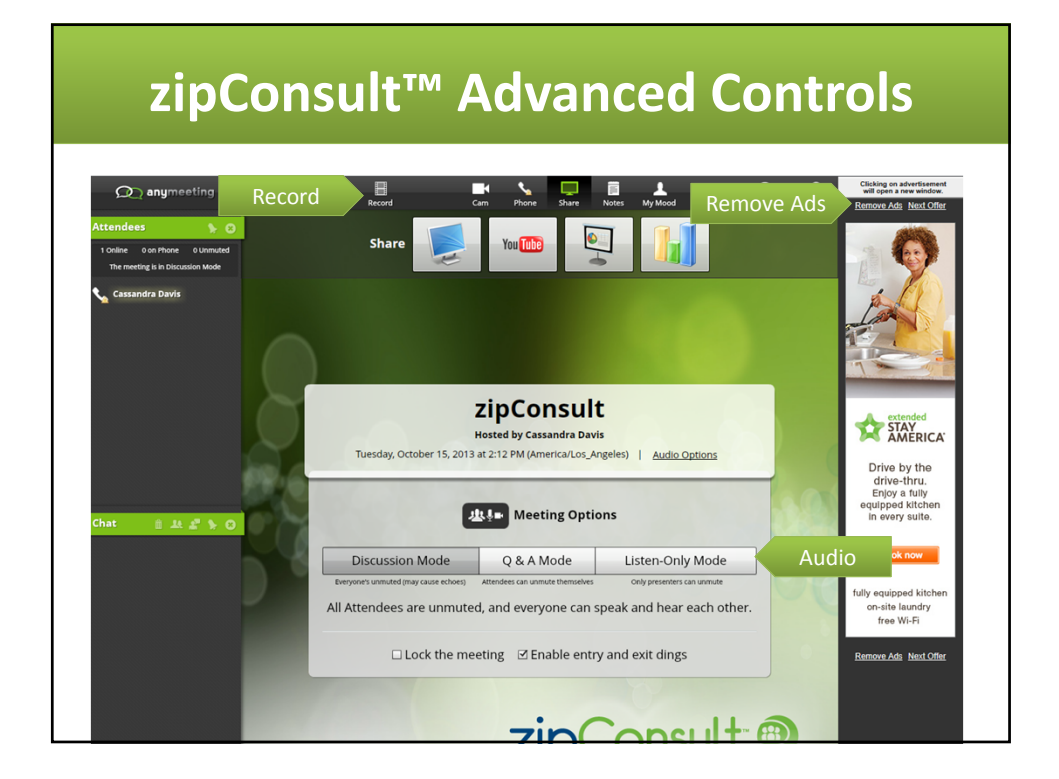

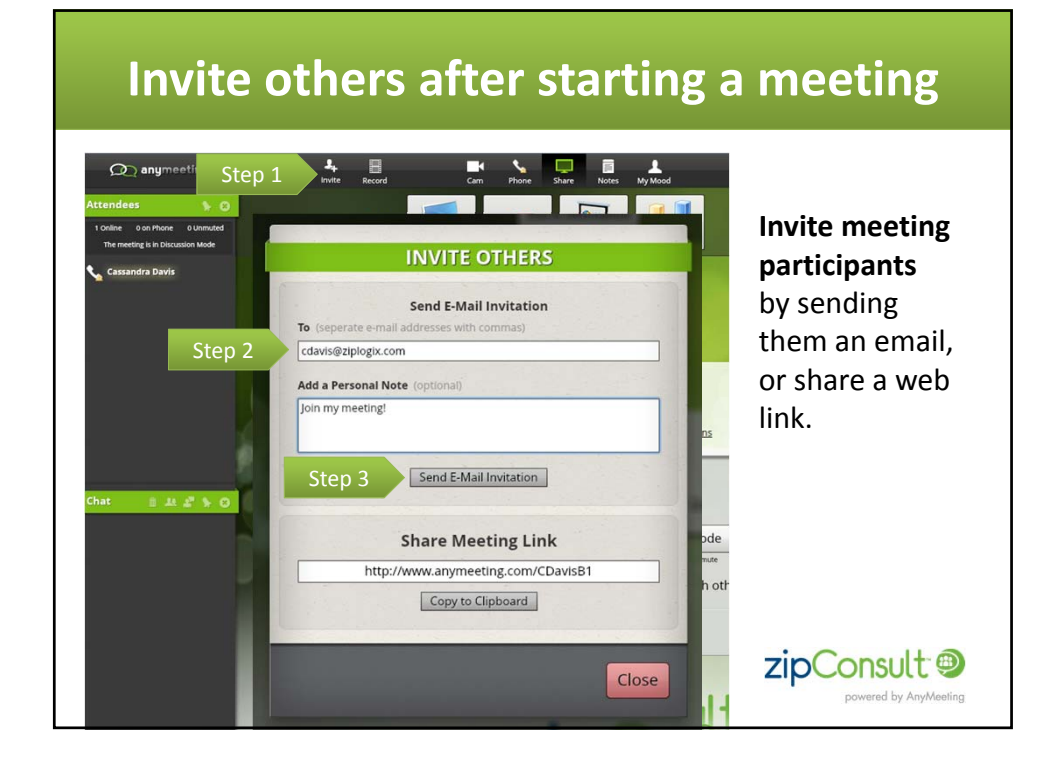

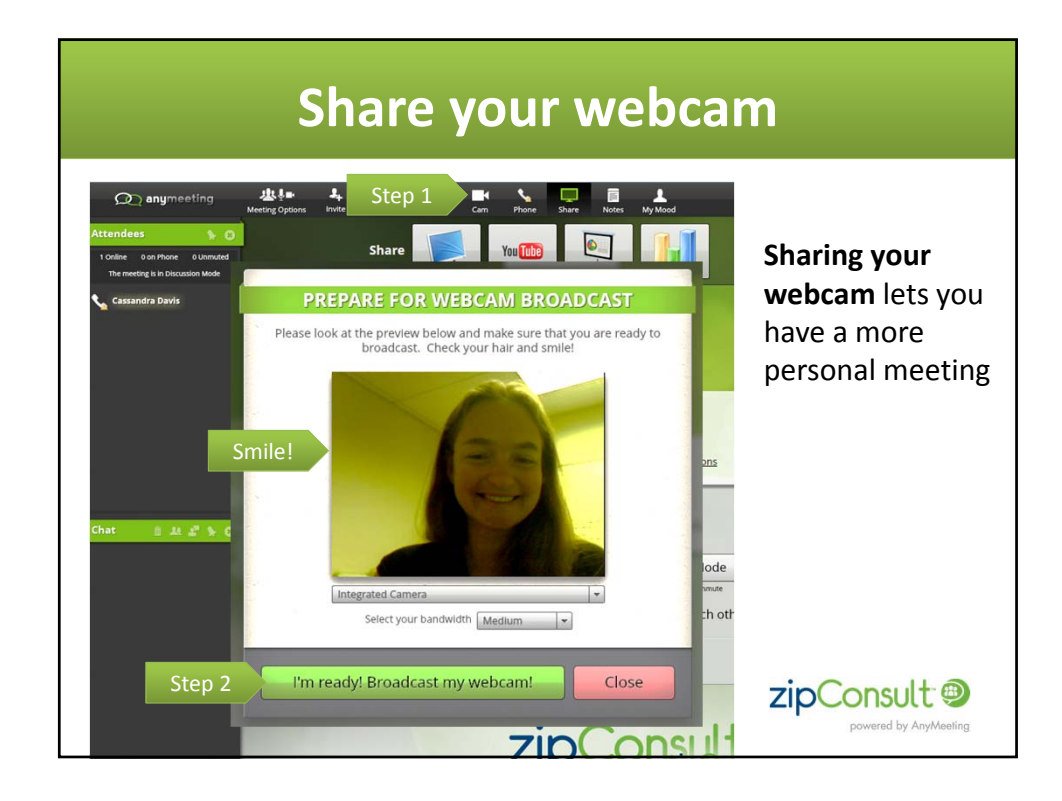

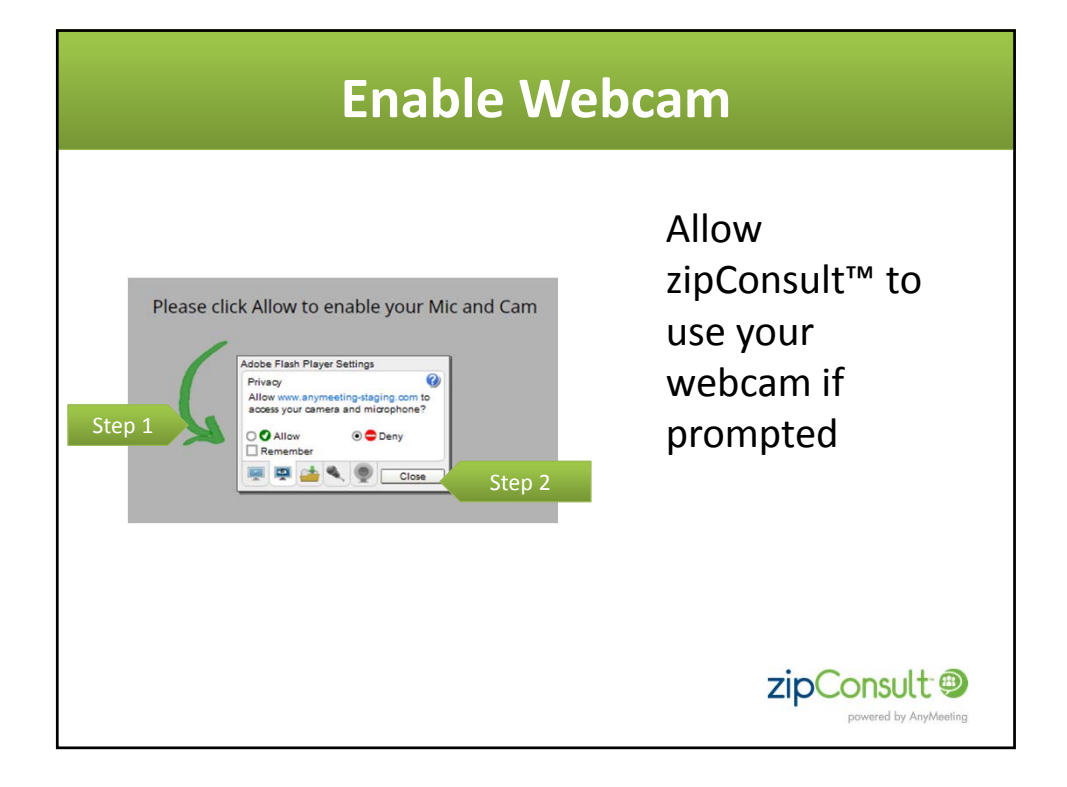

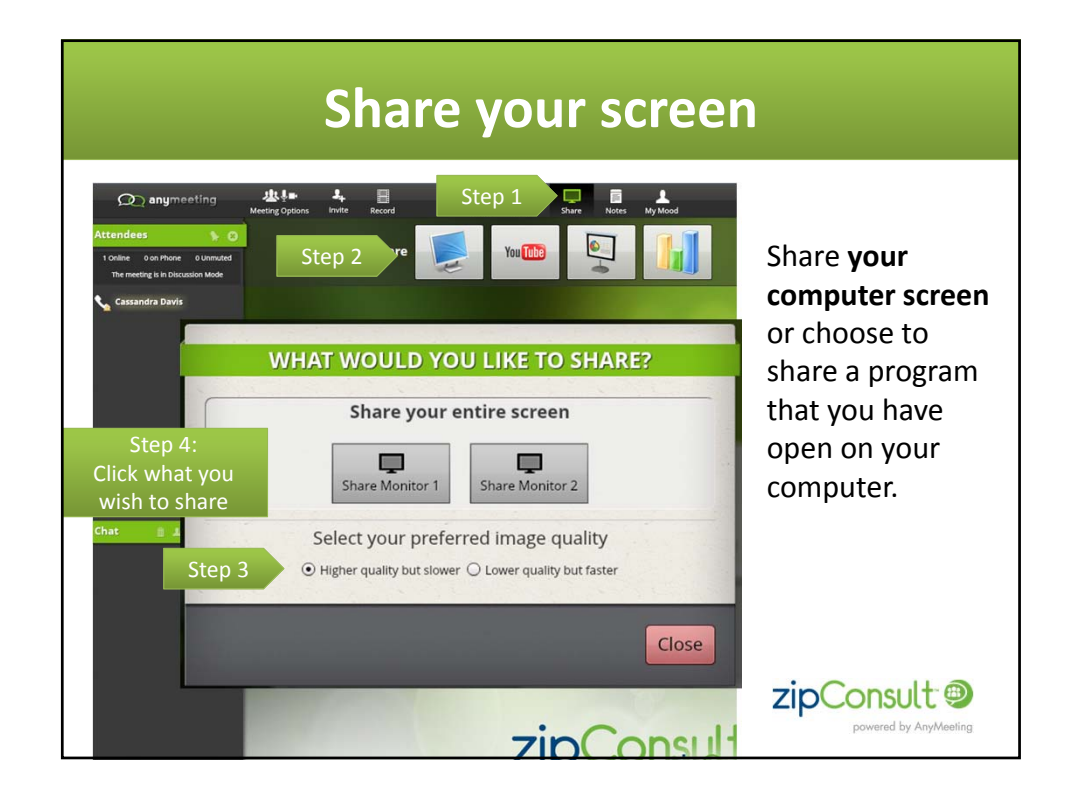

## **Screen Sharing**

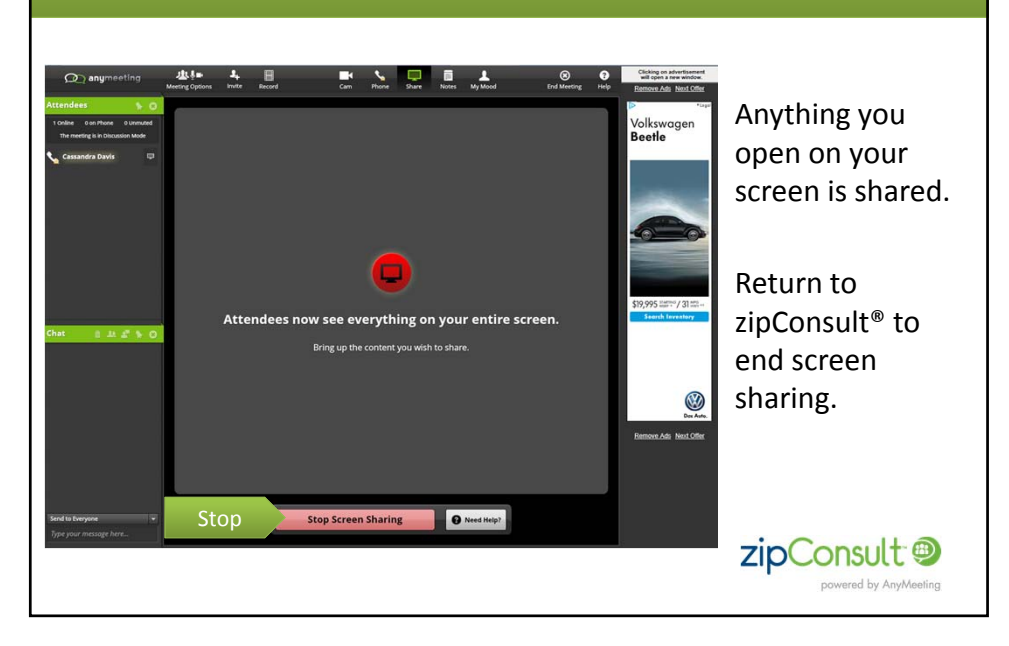

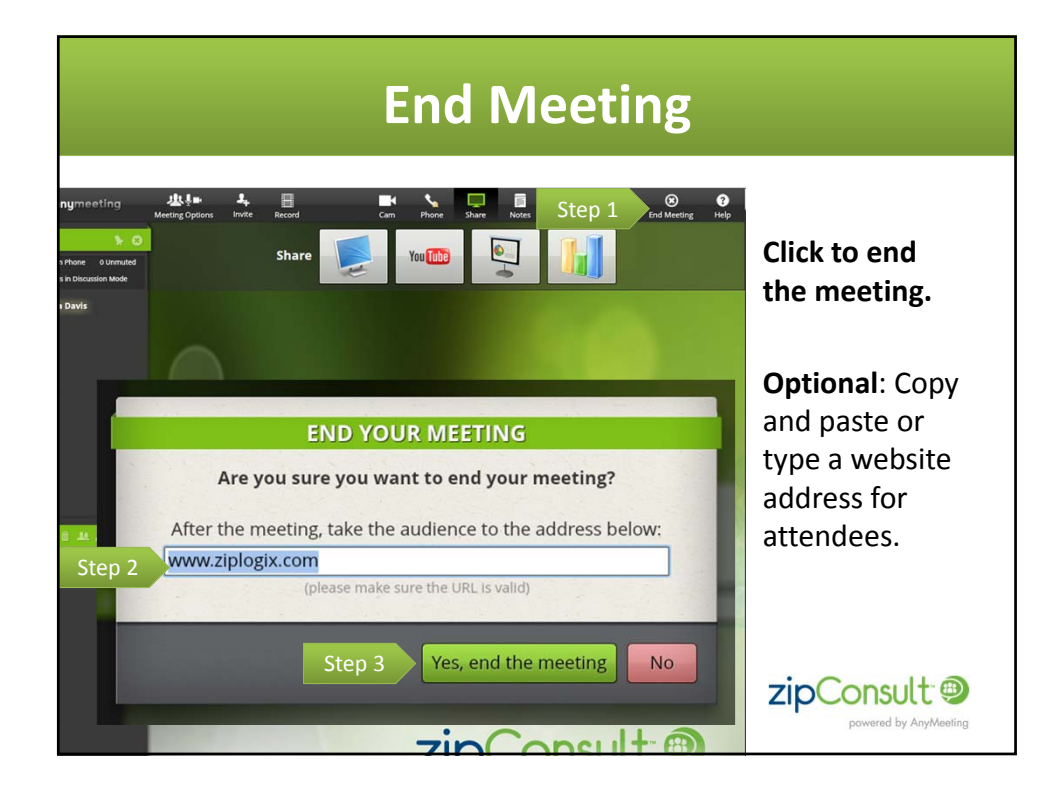

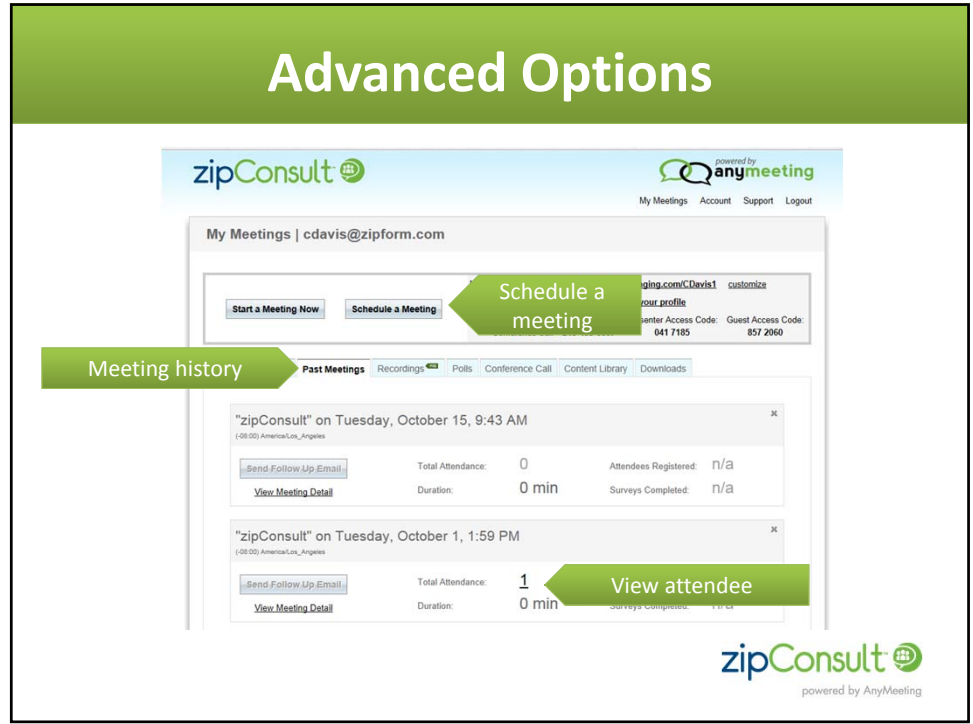

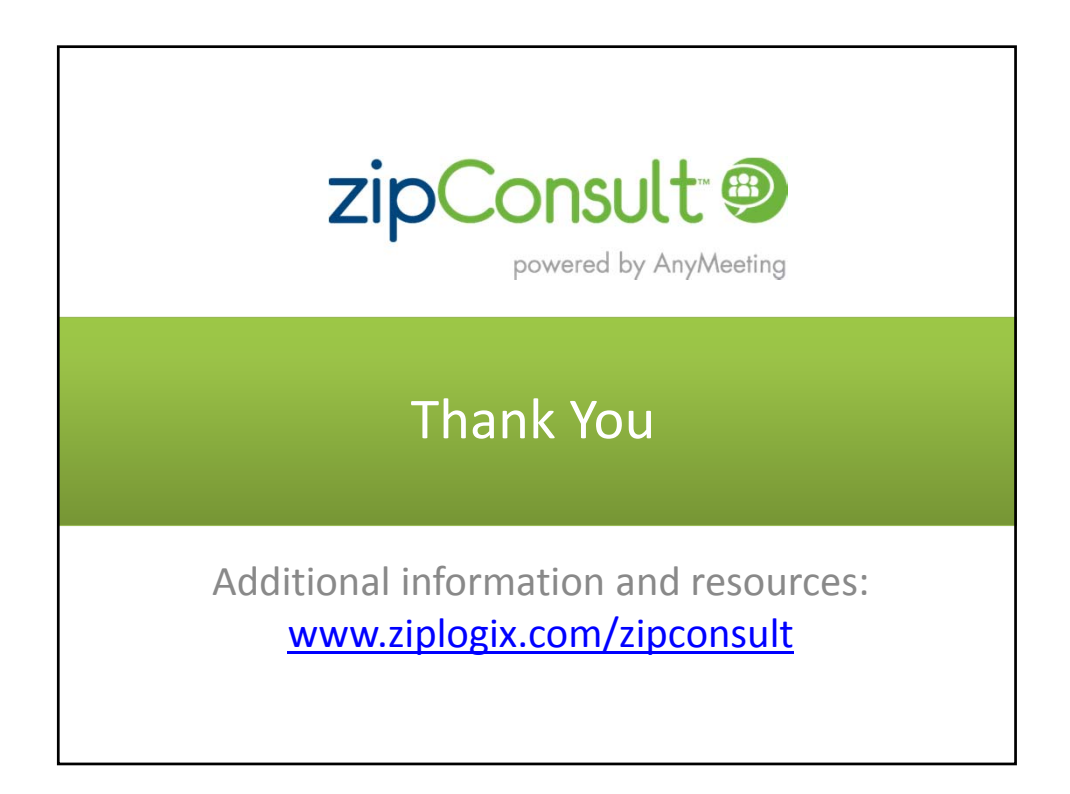